## **Reservierung der Laborabschnitte**

Mit diesem Formular können Sie die verschiedenen Bereiche des FIL reservieren. Sie erhalten eine Bestätigung per Mail sobald ihre Reservierung verbindlich eingetragen worden ist. Bei Fragen und Problemen zu/mit dem Formular wenden Sie sich an Alexander Bazo (Alexander.Bazo@stud.uniregensburg.de). Bitte beachten Sie schon vor Ihrer Anfrage die [aktuelle Belegung](https://wiki.mi.ur.de/lab/belegung) der Laborräume.

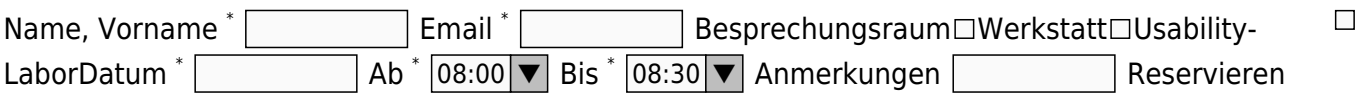

From: <https://wiki.mi.ur.de/>- **MI Wiki**

Permanent link: **<https://wiki.mi.ur.de/lab/reservierung?rev=1396456293>**

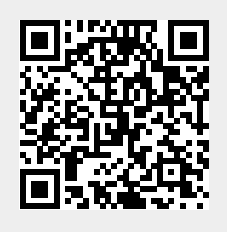

Last update: **02.04.2014 16:31**